## **a** Signature

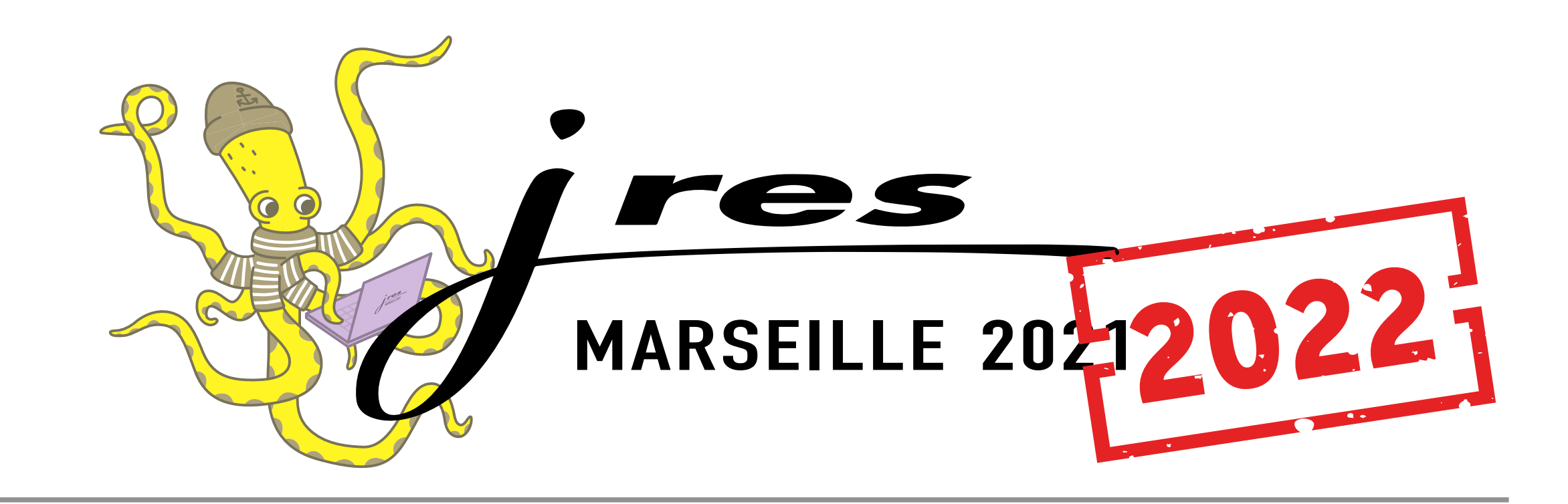

Esup-Signature : une plateforme open-source pour la dématérialisation et la signature des actes administratifs David Lemaignent - Université de Rouen Normandie

Le moteur DSS maintenu par la commision Européenne nous garantit le

00

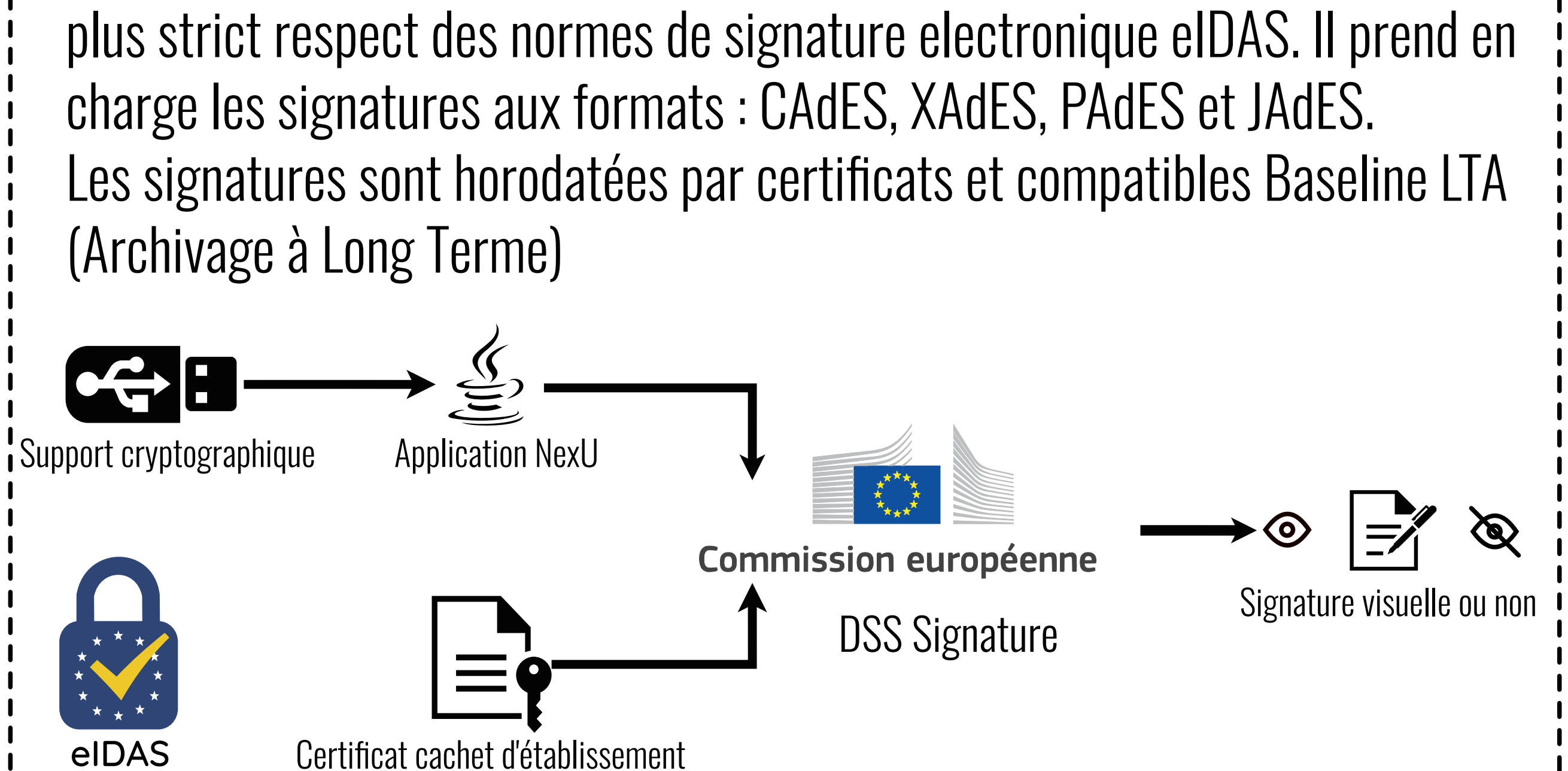

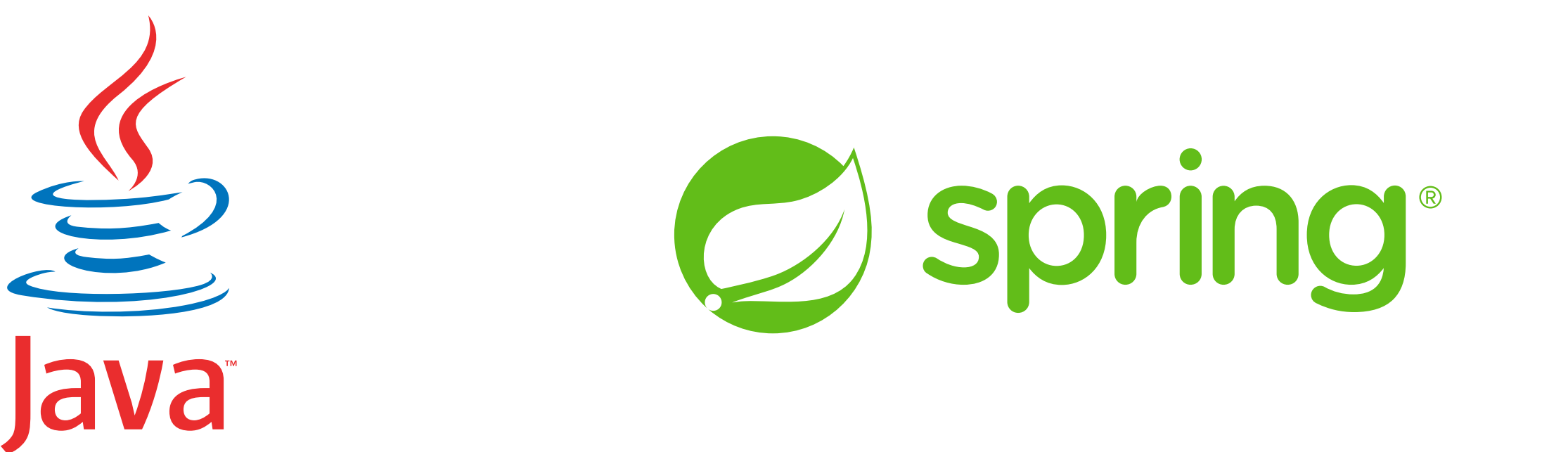

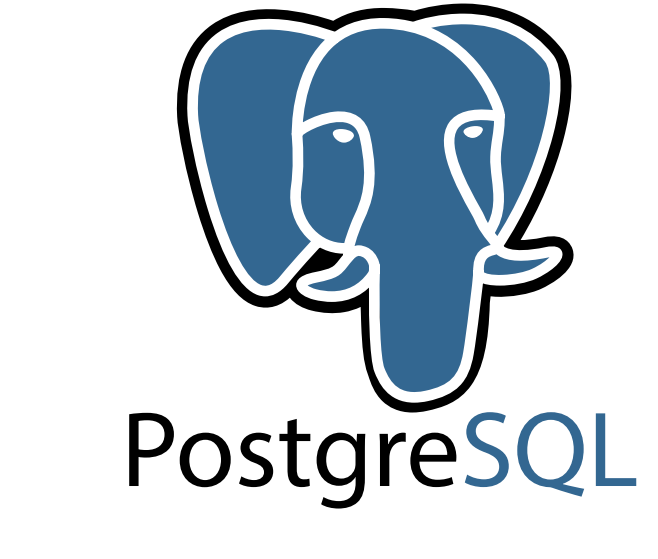

**GitHub** 

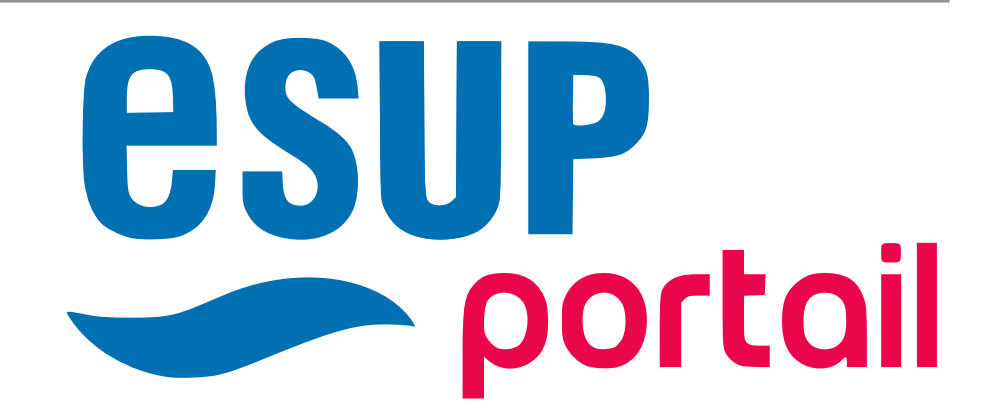

Dessins : Jeanne Lemaigne

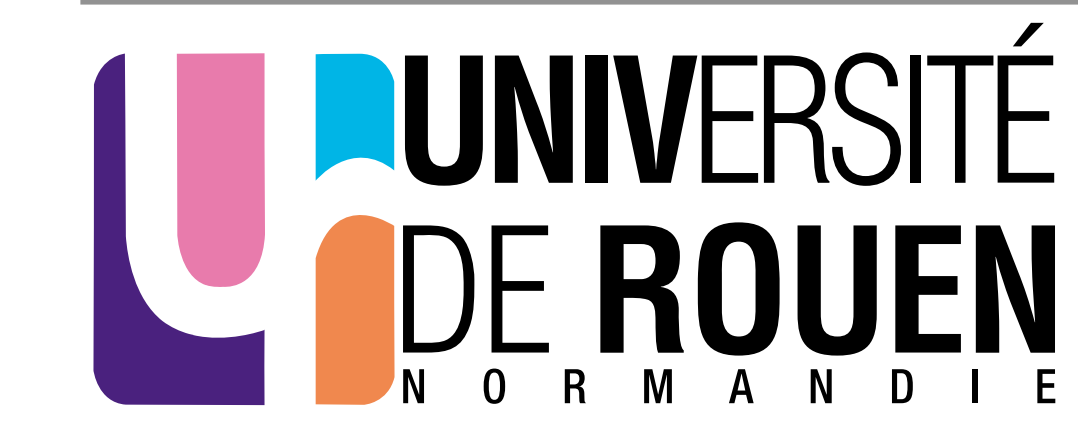

Si une étape est refusée par un participant, le **Circuit prend fin.** 

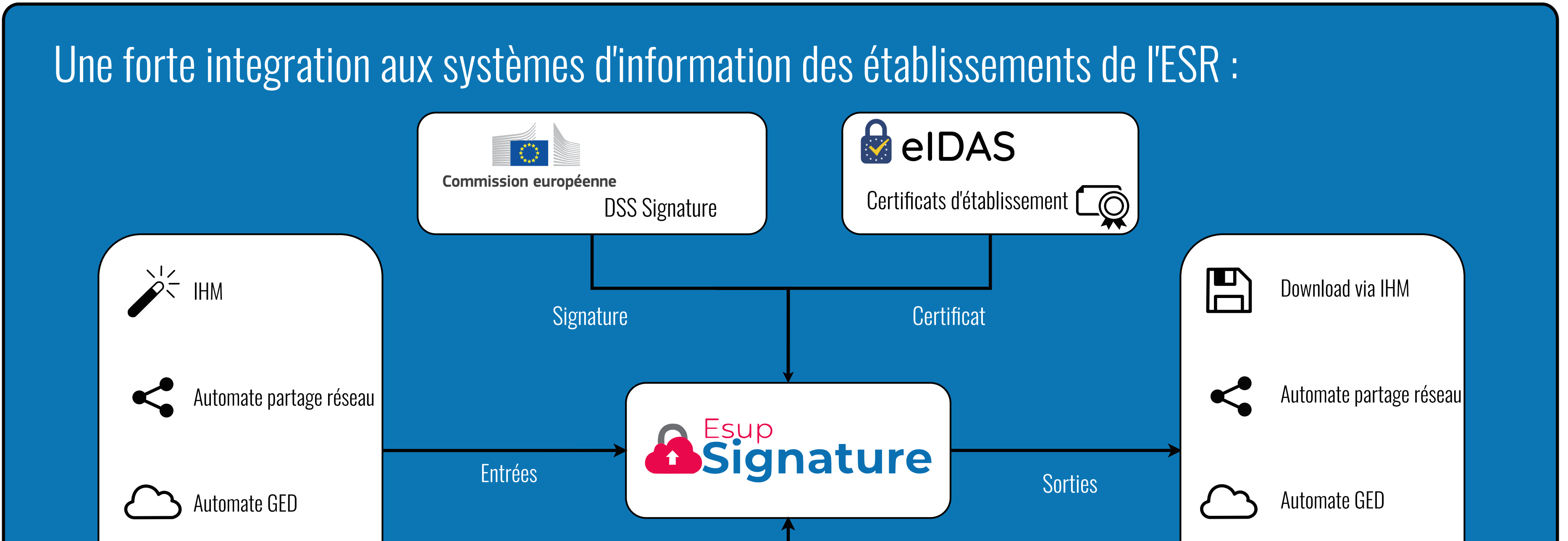

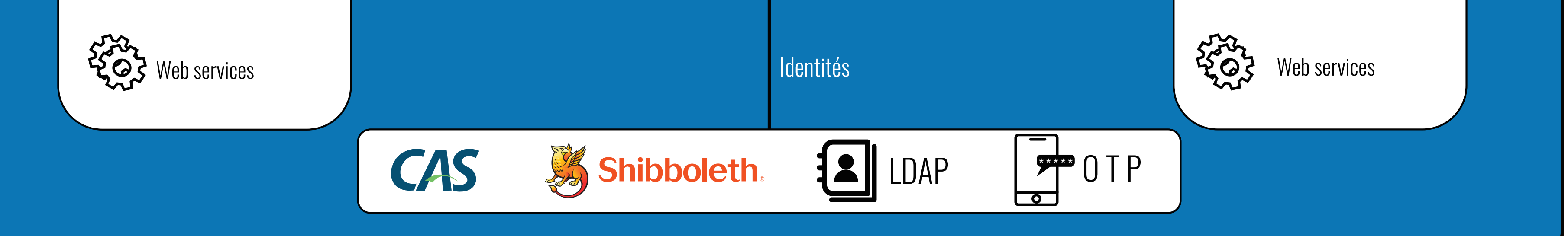

Chaque étape peut être

personalisée de facon très fine pour s'adapter à toutes les situations. Une étape peut être dite "infinie" pour permettre aux participants d'inserer une étape

supplémentaire après leur signature.

![](_page_0_Picture_3.jpeg)

- Auto-signature ; pour signer directement un document en sa possession

THE CONCLETE OF THE THE

- Demande simple ; permet de demander rapidement une signature à une personne
- Demande personalisée ; pour créer un circuit plus complexe (possiblement réutilisable)

![](_page_0_Picture_16.jpeg)

DE 200 0 0 0 0 0 0 0

signature personnalisée

## Les documents peuvent être déposés de plusieurs manières :

- Manuellement depuis le poste de travail
- À l'aide du planificateur qui récupère les documents sur un espace de stockage (Partage, GED, etc.) - Par web service REST

## Les gestionnaires d'esup-signature ont la possibilité de créer des circuits puissants pour reproduire les circuits de parapheurs les plus conplexes. Il peuvent aussi publier des formulaires PDF qui pourront être remplis en ligne à chaque étape du circuit par les di�érents participants.

![](_page_0_Picture_10.jpeg)

![](_page_0_Picture_11.jpeg)

2005

Les parapheurs sont composés de documents ou d'un formulaire. Ils vont suivre les différentes étapes du circuit auquel ils sont affectés. On distingue trois types de demandes :

## Esup-signature propose une interface riche permettant :

- de saisir les formulaires en ligne
- d'annoter le document
- de composer et de placer sa signature sur le document
- Les documents signés peuvent être exportés vers une destination reseau de type SMB ou CMIS (partage ou GED) au format PDF/A.
- Une page publique permet aux destinataires des documents, de contrôler leurs validités à l'aide d'un dossier de preuves.

![](_page_0_Figure_28.jpeg)

LONGITOION

00